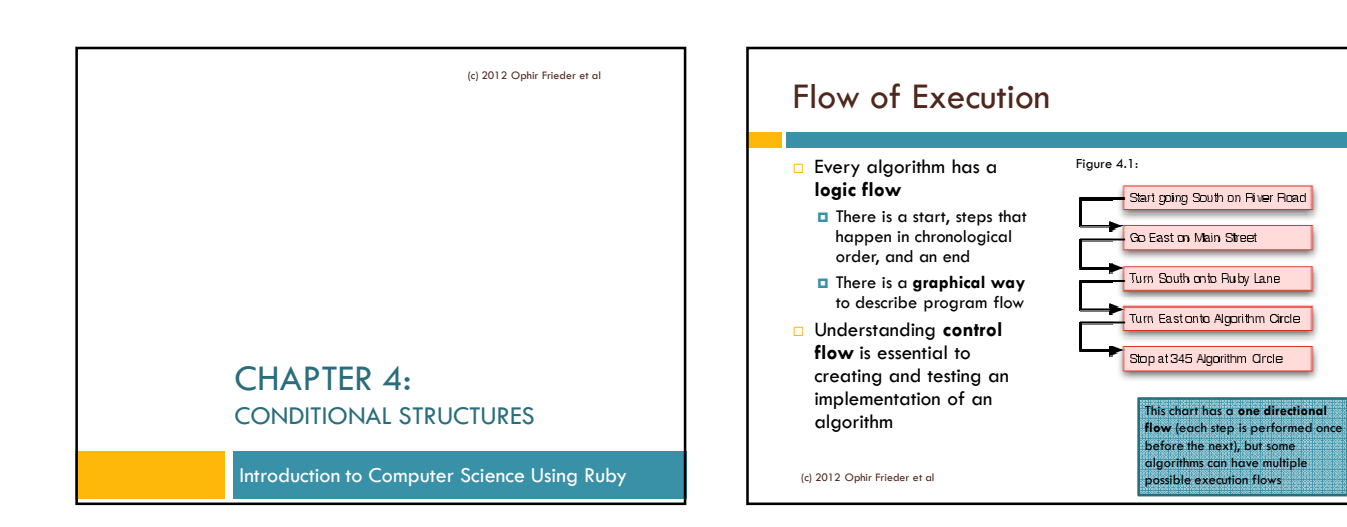

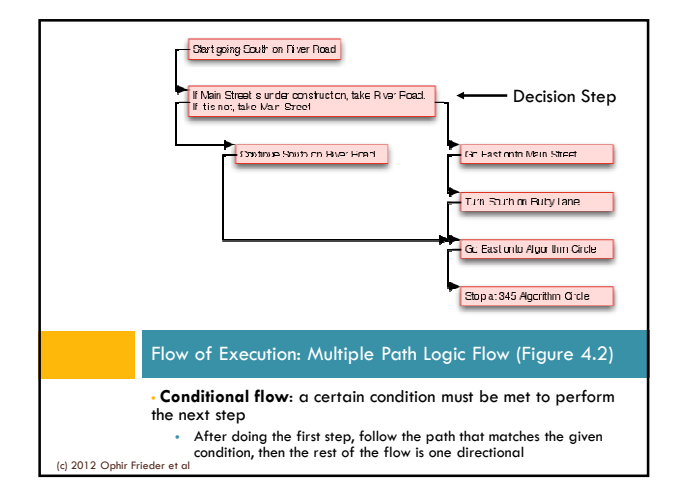

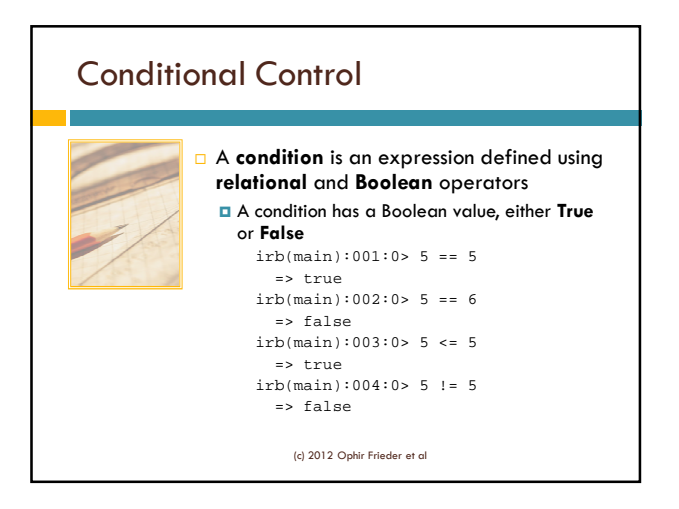

1

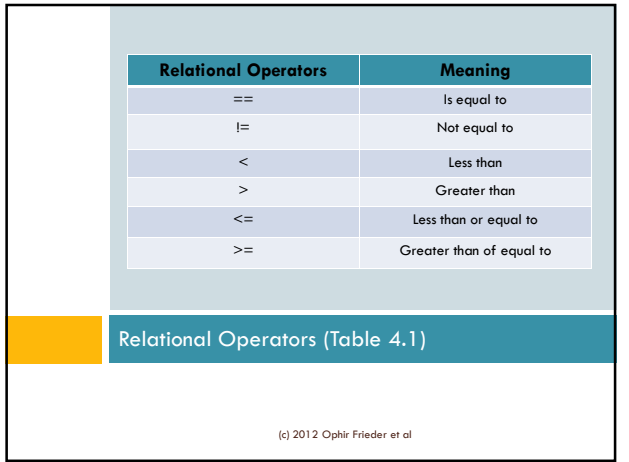

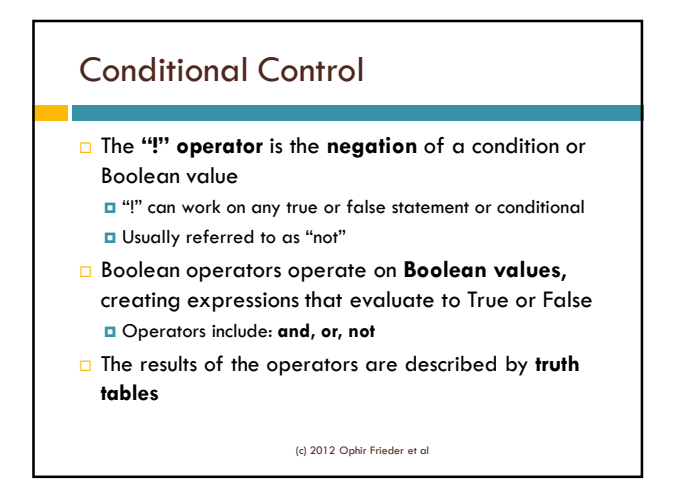

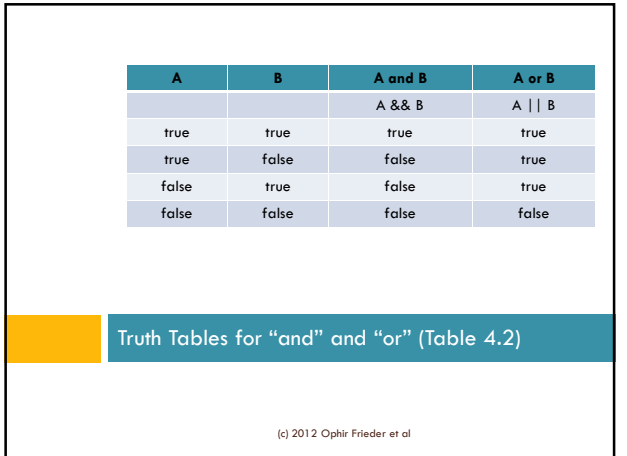

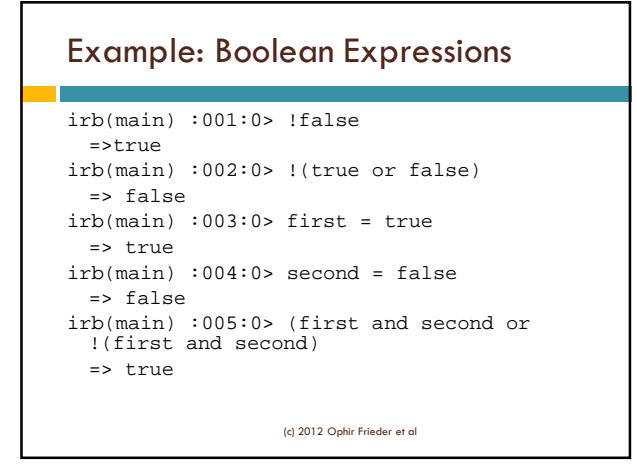

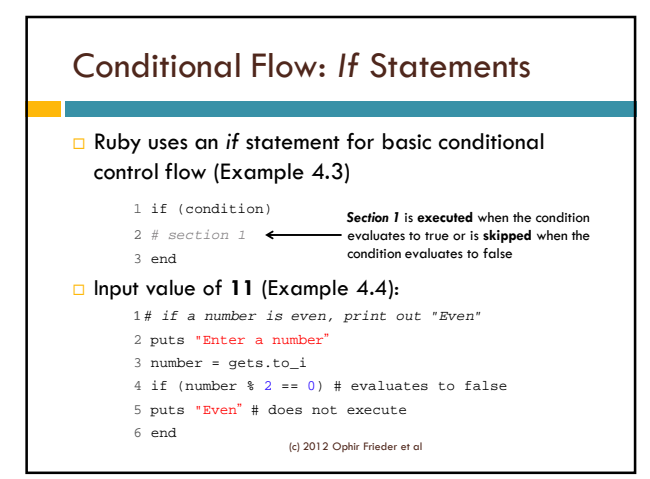

## Conditional Flow: *If-Then-Else* Statements Provides a **second flow option**  $\blacksquare$  If the original condition is not met, then the second flow option is taken (Example 4.5) 1 if (condition) 2 # section 1 executes if true 3 else 4 # section 2 executes if false 5 end

(c) 2012 Ophir Frieder et al

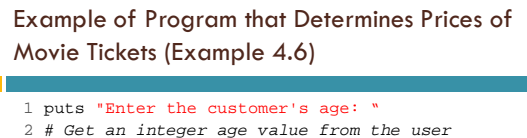

```
3 age = gets.to_i
4 
5 # Determine the cost based on age
6 if (age < 12)
7 \text{ cost} = 98 else
9 \text{ cost} = 1810 end
11 
12 # Print out the final cost
13 puts "Ticket cost: " + cost.to_s
                       (c) 2012 Ophir Frieder et al
```
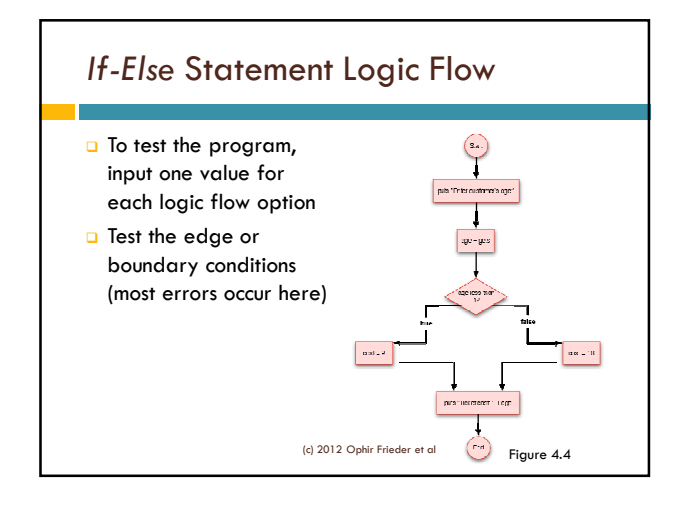

#### Movie Ticket Example: Input Value of 8 (Example 4.6)

```
1 puts "Enter the customer's age: "
2 # Get an integer age value from the user
3 age = gets.to_i
4 
5 # Determine the cost based on age
6 if (age < 12) # evaluates to true
7 \text{ cost} = 9 \text{ # so the If portion Exercises}8 else
9 cost = 18 # This portion DOES NOT
10 end
11 
12 # Print out the final cost
13 puts "Ticket cost: " + cost.to_s
```
(c) 2012 Ophir Frieder et al

#### Movie Ticket Example: Input Value of 25 (Example 4.6)

```
1 puts "Enter the customer's age: "
2 # Get an integer age value from the user
3 age = gets.to_i
4 
5 # Determine the cost based on age
6 if (age \langle 12 \rangle# Evaluates to false
7 cost = 9 # This DOES NOT execute
8 else
9 cost = 18 # Executes
10 end
11 
12 # Print out the final cost
13 puts "Ticket cost: " + cost.to_s
```
(c) 2012 Ophir Frieder et al

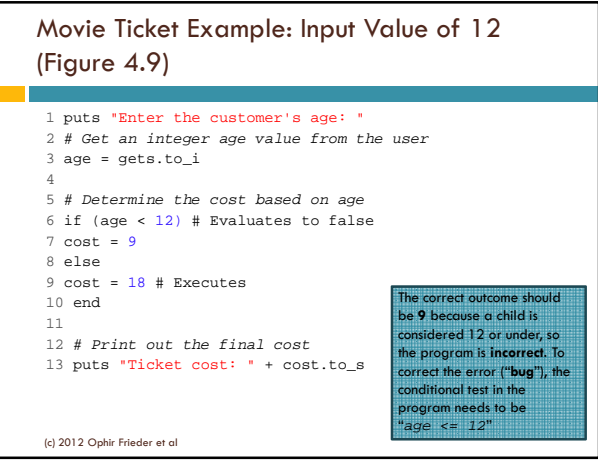

# *Elsif* Statements Conditional flow can have more than two flow options  $\Box$  There are various ways to implement a **multi-flow control** One of them is using an *elsif* **statement**

(c) 2012 Ophir Frieder et al

**Note:** The program needs another condition for senior citizens

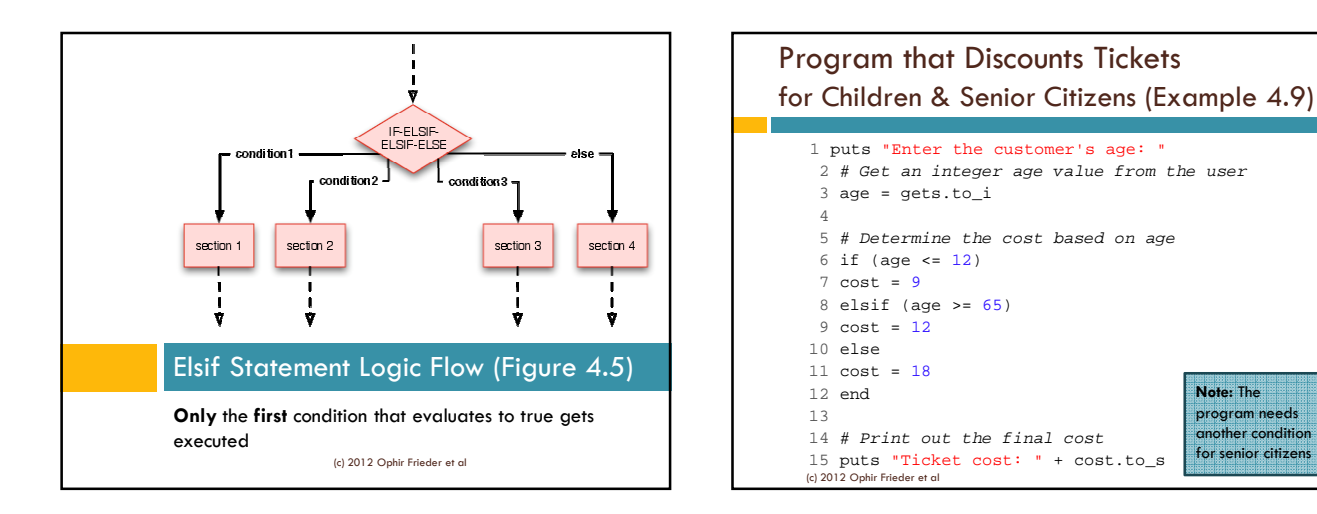

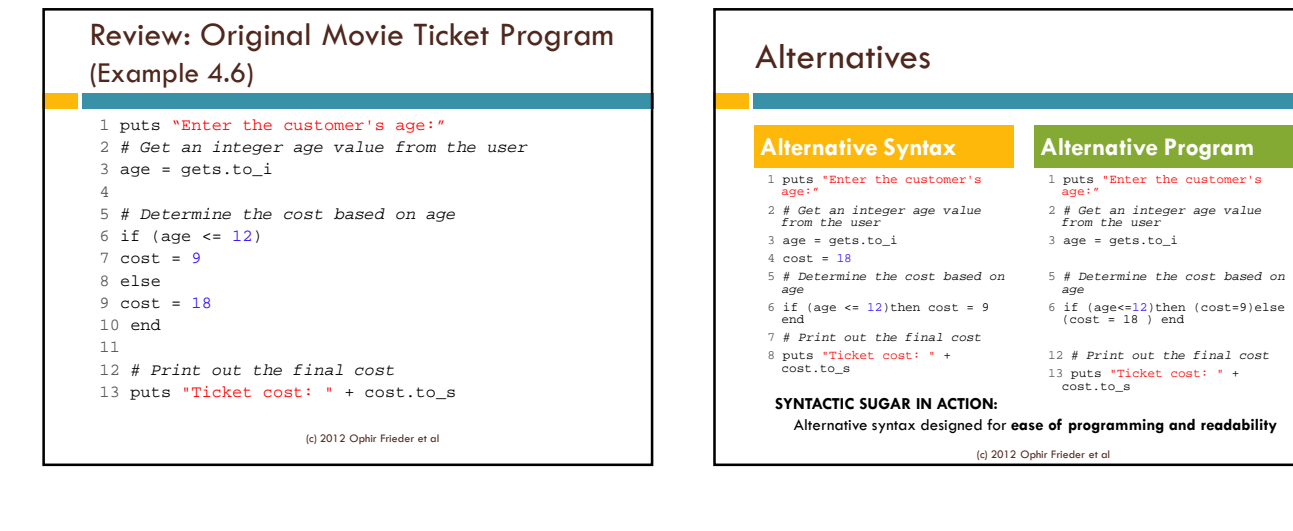

## 5

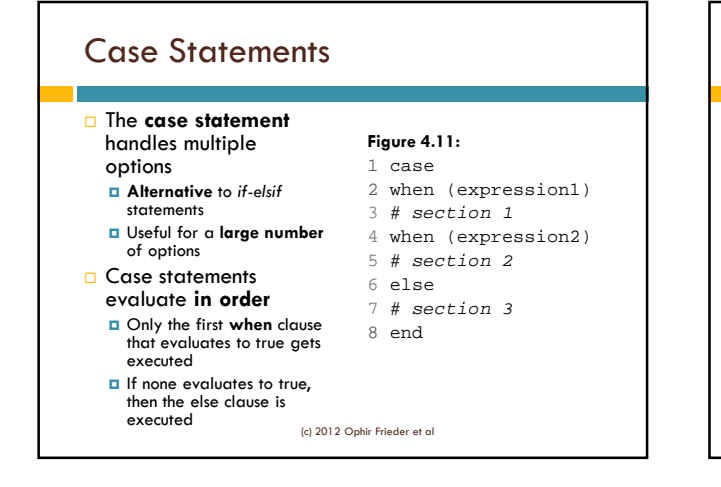

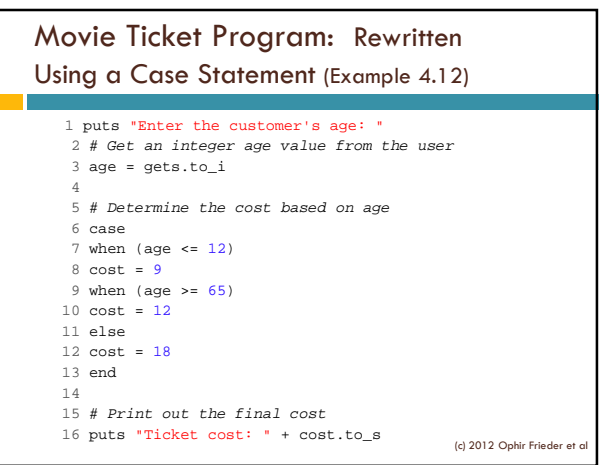

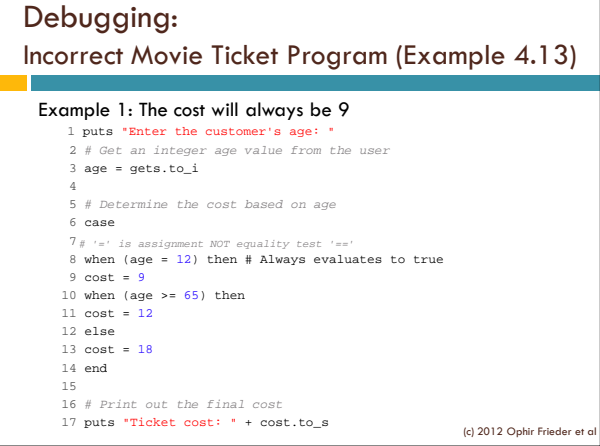

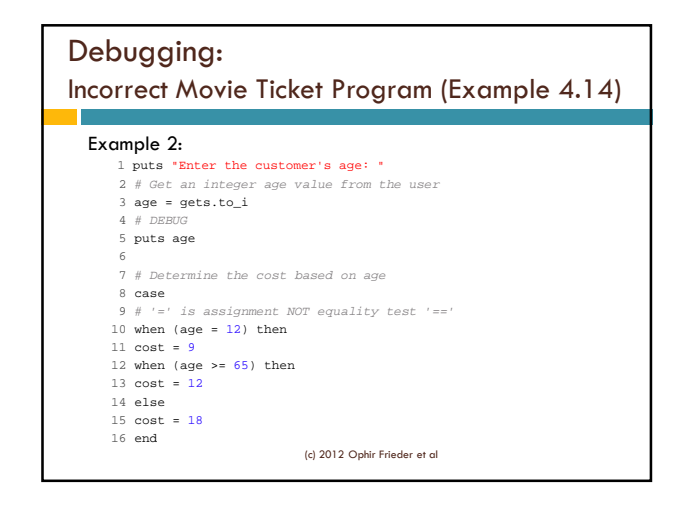

## Debugging

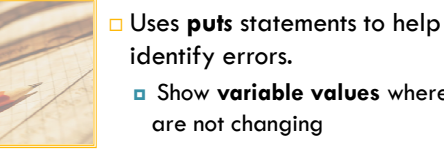

identify errors. Show **variable values** where they are not changing

#### Example 4.14 cont'd:  $17$  # DEBUG

18 puts age # Shows that age always equals 12

19

20 # Print out the final cost 21 puts "Ticket cost: " + cost.to\_s

(c) 2012 Ophir Frieder et al

#### Debugging: Alternatives

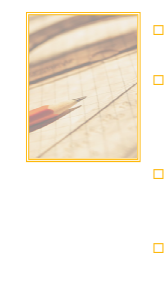

**Programs can also be debugged using constants**

- In each section, there is an *if* **statement**  with a debugging constant as the **flag** The flag determines whether a put statement
- is executed When a section is judged to be correct, the constant is set to **false**
- **T** There is no need to check variables  $\Box$  The debug output should be fully
- descriptive puts "debug – age" + age.to\_s
- *NOT* puts "age"

(c) 2012 Ophir Frieder et

#### Debugging (Example 4.15) 1 # Flag for debugging (change the false when finished debugging) 2 DEBUG\_MODULE\_1 = true # Initialize and define a flag constant as true. 3 4 puts "Enter the customer's age: " 5 # Get an integer age value from the user  $6$  age = gets.to  $i$ 7 8 # Determine the cost based on age 9 if DEBUG\_MODULE\_1 # Changed to false if this section is correct 10 puts age # Prints age if the section is still # not debugged 11 end 12 case 13 # '=' is assignment NOT equality test '==' 14 when (age = 12) then<br>15  $cost = 9$ (c) 2012 Ophir Frieder et al

#### Debugging (Example 4.15 Cont'd) 16 when (age  $> = 65$ ) then 17  $cost = 12$ 18 else 19 cost = 18 20 end 21 if DEBUG\_MODULE\_1 # Changed to false if # this section is correct 22 puts age # prints age if the section is # still not debugged incorrect 23 end 24 25 # Print out the final cost 26 puts "Ticket cost: " + cost.to\_s (c) 2012 Ophir Frieder et al

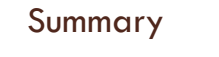

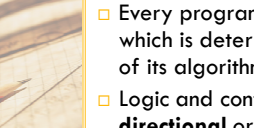

- Every program follows a **control flow**, which is determined by the **logic flow**  of its algorithms
- Logic and control flow can often be **one directional** or **conditional**
- The **relational operators** are the key operators to creating conditional flows
- Another way to create conditional flow is by employing **if**, **elsif**, and **case statements**

(c) 2012 Ophir Frieder et al